# www.jcmglobal.com

For the latest updates on JCM Global products, services, and events, follow JCM Global on FaceBook®, Google®, LinkedIn®, Twitter™, and YouTube™

Facebook.com/JCMglobal twitter.com/jcmglobal youtube.com/jcmglobal linkedin.com/company/jcm-global

## **Parts are Parts**

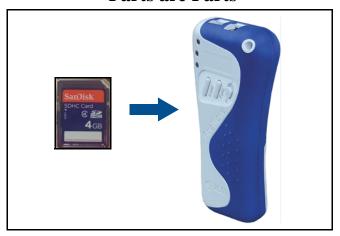

Figure 1: 4 GB SDHC Memory Card / BlueWave 2.0 Download Tool

Part No. 451-000120R

**Description:** 4GB SDHC Memory Card

**Usage:** A 4GB SDHC Memory Card is available for use with the BlueWave 2.0 hand-held Download Tool (refer to **Figure 1**). To do so, copy the Software binary file to the SD Memory Card DOWNLOAD folder, then insert the SD Card into the BlueWave Tool. Connect the BlueWave Tool to the desired JCM Bill Validator/Banknote Acceptor with the appropriate cable, and upload the file to the Bill Validator/Banknote Acceptor. The 4GB SDHC Memory Card is used as a replacement for the 2GB Memory Card. Both Memory Cards are supported for use with the BlueWave 2.0 Download Tool.

#### **Latest JCM Software Listing**

| UNIT              | Country | ID     | Version   | Check<br>Sum | CRC  |
|-------------------|---------|--------|-----------|--------------|------|
| UBA-10/11-SS      | USA     | ID-003 | V-2.71-51 | F144         | 402C |
| UBA-10/11-SS      | USA     | ID-024 | V-2.71-24 | 3F71         | 89E4 |
| UBA-14/24-SS/SU   | USA     | ID-003 | V-2.71-39 | 75C7         | A8F2 |
| UBA-14/24-SS/SU   | USA     | ID-0G8 | V-2.71-72 | B6FF         | 3511 |
| UBA-14/24-SS/SU   | USA     | ID-024 | V-2.71-36 | 0517         | 467F |
| UBA-14/24-SS/SU   | USA     | ID-028 | V-2.71-25 | 0BC8         | B2A5 |
| iPRO-101          | USA     | ID-003 | V-1.81-19 | 5295         | A665 |
| iPRO-101          | USA     | ID-024 | V-1.76-09 |              | 0095 |
| iPRO-101          | USA     | ID-028 | V-1.77-04 |              | 2717 |
| iPRO-101          | USA     | ID-008 | V-1.82-02 | 0584         | 48E8 |
| iVIZION-100 SS/SU | USA     | ID-003 | V-2.07-29 |              | C65A |
| iVIZION-100 SS/SU | USA     | ID-008 | V-2.19-15 |              | DFD3 |
| iVIZION-100 SS/SU | USA     | ID-024 | V-2.11-14 |              | 3426 |
| iVIZION-100 SS/SU | USA     | ID-028 | V-2.11-28 |              | 25F4 |
| iVIZION-100 SS/SU | USA     | ID-0G8 | V-2.14-25 |              | 3666 |
| UBA-10/11-SS      | CAN     | ID-003 | V-2.53-50 | A351         | 7FC8 |
| UBA-10/11-SS      | CAN     | ID-024 | V-2.53-23 | 714C         | 1455 |
| UBA-14/24-SS/SU   | CAN     | ID-003 | V-2.52-37 | 959B         | B001 |
| UBA-14/24-SS/SU   | CAN     | ID-024 | V-2.52-34 |              | 3F71 |
| UBA-14/24-SS/SU   | CAN     | ID-028 | V-2.52-24 |              | B094 |
| UBA-14/24-SS/SU   | CAN     | ID-0G8 | V-2.52-72 |              | AEA1 |
| iPRO-100          | CAN     | ID-003 | V1.82-18  | 06CF         | 467F |
| iPRO-100          | CAN     | ID-008 | V2.82-02  |              | 0CA6 |
| iPRO-100          | CAN     | ID-024 | V-1.86-09 | 7926         | E2BE |
| iPRO-100          | CAN     | ID-028 | V-1.86-04 | DC0B         | 3584 |
| iVIZION-100 SS/SU | CAN     | ID-003 | V-2.06-29 |              | FBBC |
| iVIZION-100 SS/SU | CAN     | ID-024 | V-2.05-14 |              | 51A7 |
| iVIZION-100 SS/SU | CAN     | ID-028 | V-2.05-27 |              | 04BA |
| iVIZION-100 SS/SU | CAN     | ID-0G8 | V-2.11-25 |              | 05B1 |

The Latest JCM Software Listing (shown above) identifies specific software versions that have been released to OEMs. It is the responsibility of the OEM to obtain all required approvals from Gaming Regulators and Jurisdictional Authorities necessary for use of approved software versions. Contact the Game Manufacturer (OEM) for information on specific software releases approved for use within your gaming jurisdiction.

JCM recommends using the latest version for maximum acceptance, security, and performance.

#### **JCM Service Offerings**

JCM® offers the following services to help keep your JCM Products performing within factory specifications:

Preventive Maintenance

**Unit Exchange Programs** 

Programs

ICB® Data Analysis

**Custom Training Classes** 

ICD Data Allalysis

Warranty and Non-Warranty Service and Repair Validator Performance Analysis

### FutureLogic® Joins the JCM Global® Family

JCM Global proudly offers FutureLogic printers and coupon solutions, including the GEN3 Evolution® and GEN2 Universal™ Printers, and Ticket2Go™, TableXchange®, and PromoNet® Systems products, in addition to the Nanoptix line of printers, including the award-winning PayCheck 4™ Printer. FutureLogic's diverse product line offers key technology platforms for growth and recurring revenue for the banking, gaming, kiosk, retail and transportation industries, supporting JCM's 'customer first' philosophy and 'best in class' components with more freedom of choice in unique and innovative peripheral solutions.

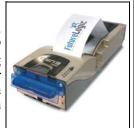

## FREE REGIONAL TRAINING

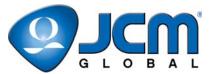

Give your technicians the tools they need to keep your customers happy and your equipment running at peak efficiency.

For the local and regional training schedule, visit:

http://www.jcmglobal.com

Technical Bulletin 201411 November 2014

**Question:** How are the DIP Switches on the iVIZION®

Transport set for various game platforms?

**Answer:** DIP Switches JP2 and JP3 (Figure 2) are used

to set the communications levels for the

iVIZION Transport.

For Photo Coupler communications, move both DIP Switches to the (P) position (right

side).

For RS232C communications, move both DIP Switches to the (R) position (left side).

Refer to the table below for specific game platforms.

| Photo Coupler Isolation | Р       | RS232C            | R     |
|-------------------------|---------|-------------------|-------|
| IGT®                    | ID024   | AINSWORTH®        | ID003 |
| SPIELO™                 | ID024   | ARISTOCRAT™       | ID003 |
| ATRONIC™                | ID003   | BALLY®            | ID003 |
| WMS GAMING®             | ID003   | CADILLAC JACK™    | ID003 |
| ARUZE GAMING®           | ID003 J | MULTIMEDIA GAMES™ | ID003 |
| KONAMI GAMING®          | ID003 J | SHUFFLE MASTER®   | ID003 |

**Note:** Some Bally Games (e.g., S6000) utilize Photo Coupler Isolation (P). Check the Unit and match the correct DIP Switch setting. For other games not listed, please contact JCM Technical Support at (800) 683-7248.

For additional information on JCM Products, visit the JCM Global website at www.jcmglobal.com.

For additional information, contact your local JCM Sales Representative at (800) 683-7248.

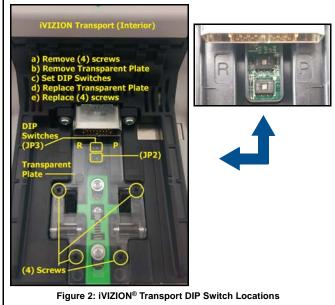

#### **Current Service Manual Releases**

| Product                        | Rev. | Product                        | Rev. |
|--------------------------------|------|--------------------------------|------|
| DBV-30X                        | 4    | JCM Tool Suite                 | 2    |
| DBV-500 Operations Manual      | Α    | iVIZION                        | 5    |
| DBV-500 Integration Guide      | Α    | Taiko (PUB-7/11)               | 5    |
| DBV-400 Integration Guide      | Α    | TBV                            | 1    |
| DT-200 BlueWave 2              | 5    | TBV-101-ASH                    | Α    |
| EBA-40                         | Α    | UBA-10/11/'14/24/25            | 3b   |
| ICB Service Manual             | Α    | UBA-RC                         | 1    |
| ICB 3.0 Web Reports Ops Manual | Α    | VEGA                           | 2    |
| iPRO                           | Α    | VEGA-RC                        | 2    |
| iPRO-RC                        | 1    | PayCheck 4 Owner's Manual      | Α    |
| RC-10 Service Manual           | 1    | PayCheck 4 Technician's Manual | Α    |

To access Current Service Manuals, please visit: http://www.jcmglobal.com/en/support/downloads/manuals.aspx

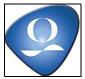

| JCM TECHNICAL SUPPORT CONTACTS                                                                                                    |                                  |                                  |  |  |  |
|----------------------------------------------------------------------------------------------------|----------------------------------|----------------------------------|--|--|--|
| Headquarters (Japan)                                                                                                    |                                  |                                  |  |  |  |
| Sales and Service                                                                                                    | +81-3-5962-3731                  | hq-jp@jcmglobal.com              |  |  |  |
| Europe, Africa, Russia, Middle East                                                                                                    |                                  |                                  |  |  |  |
| Sales                                                                                                    | +49-211-530645-50                | hq-eu@jcmqlobal.com              |  |  |  |
| Service                                                                                                    | +49-211-530645-60                | nq-ea@jcmglobal.com              |  |  |  |
| Australia, Oceania                                                                                                    |                                  |                                  |  |  |  |
| Sales and Service                                                                                                    | +612 96 48 0811                  | australia@jcmglobal.com          |  |  |  |
| Southeast Asia                                                                                                    |                                  |                                  |  |  |  |
| Sales and Service                                                                                                    | +853 28 72 2684                  | asiapactechsupport@jcmglobal.com |  |  |  |
| North/South America/Canada/Caribbean                                                                                                    |                                  |                                  |  |  |  |
| Toll Free Product Support                                                                                                    | (800) 683-7248 or (702) 651-0000 | techsupport@jcmglobal.com        |  |  |  |
| After Hours Americas Support                                                                                                    |                                  |                                  |  |  |  |
| JCM American prides itself in offering the best Customer Service in the industry. We offer a 24 hour After Hours Hotline, where Technical Support Personnel can be reached at any time, 7 days a week. To reach our 24/7 After Hours Hotline: 1,1 Call JCM American at (800) 683-7248. 2.) Select "Option 1" and wait for the call to be transferred to the JCM after hours Technical Support line. 3.) Speak with a certified JCM Support Technician about your situation. |                                  |                                  |  |  |  |

JCM is a registered trademark of JCM American Corporation. All other product names mentioned herein may be registered trademarks or trademarks of their respective companies. Furthermore, TM and ® are not mentioned in each case in this publication.